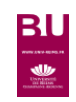

## SCHOLARVOX UUNIVERSITÉS

## **PLURIDISCIPLINAIRE**

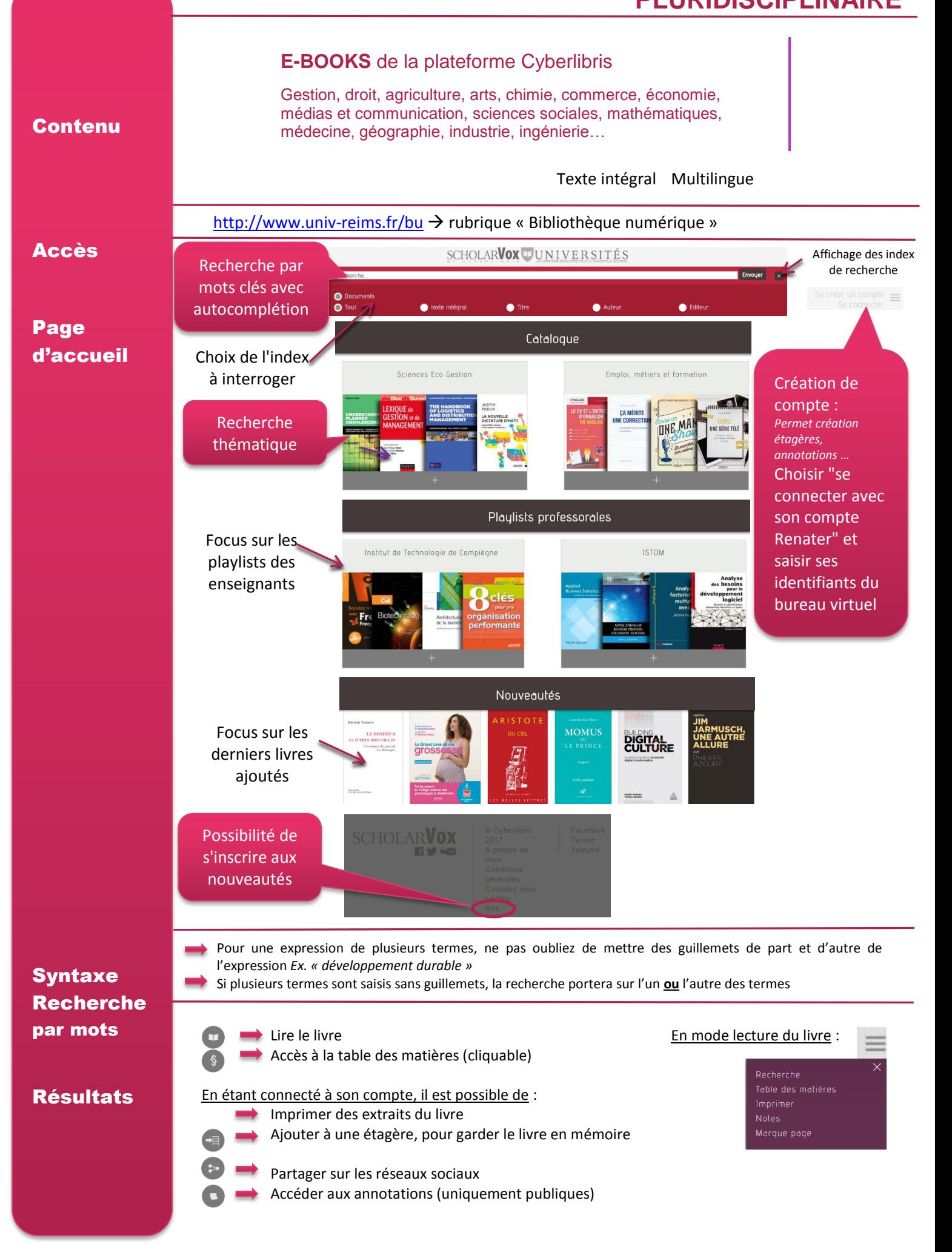